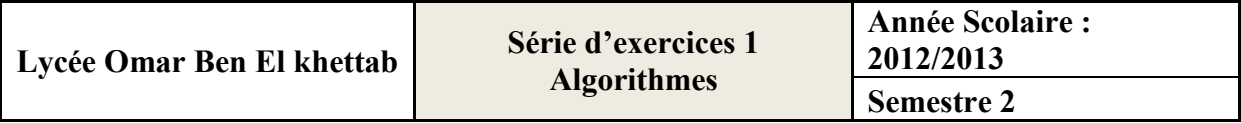

### EXERCICE 1 :

Donnez le type des variables suivantes

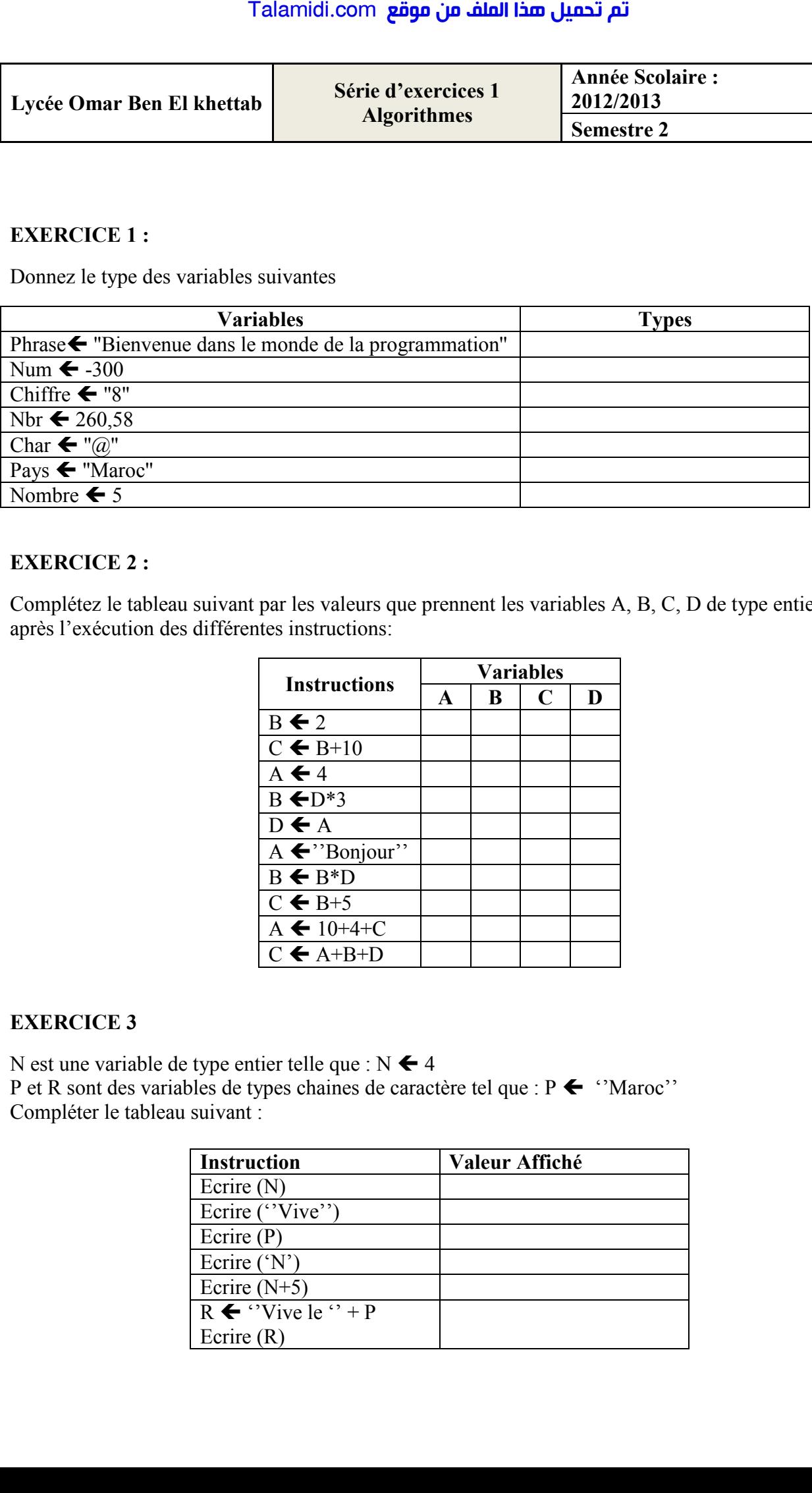

# EXERCICE 2 :

Complétez le tableau suivant par les valeurs que prennent les variables A, B, C, D de type entier après l'exécution des différentes instructions:

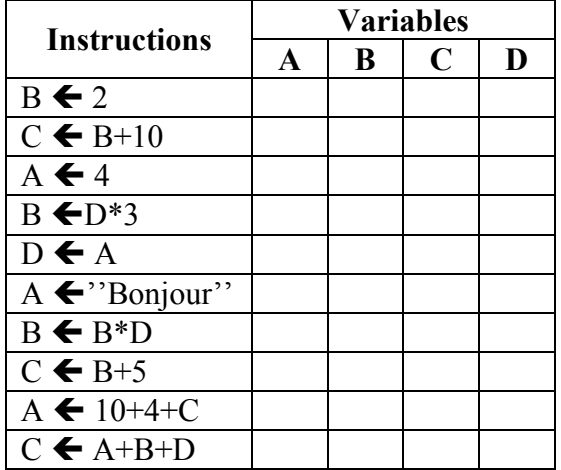

# EXERCICE 3

N est une variable de type entier telle que :  $N \leftarrow 4$ 

P et R sont des variables de types chaines de caractère tel que :  $P \leftarrow$  ''Maroc'' Compléter le tableau suivant :

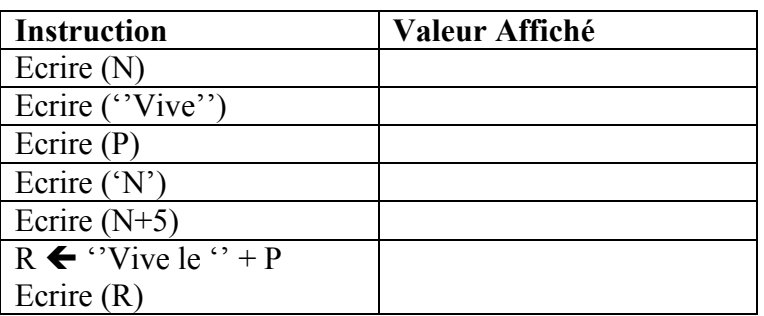

# EXERCICE 4

Ecrire un algorithme qui demande à l'utilisateur de saisir 2 entiers A et B, qui calcule et affiche leur moyenne. Talamidi.com<br>
RCICE 4<br>
un algorithme qui demande à l'utilis.<br>
une.<br>
Phase d'analyse :<br>
a. Données<br>
b. Résultat<br>
c. Traitements à effectuer<br>
L'algorithme qui demande un noml<br>
re.<br>
Phase d'analyse :<br>
a. Données<br>
b. Résultat<br>

- 1. Phase d'analyse :
	- a. Données
	- b. Résultat
	- c. Traitements à effectuer
- 2. L'algorithme :

# EXERCICE 5

Ecrire un algorithme qui demande un nombre à l'utilisateur puis calcul et affiche le carré de ce nombre.

- 1. Phase d'analyse :
	- a. Données
	- b. Résultat
	- c. Traitements à effectuer
- 2. L'algorithme :

# EXERCICE 6

Ecrire un algorithme qui demande le rayon d'un cercle et affiche sa surface.

- 1. Phase d'analyse :
	- a. Données
	- b. Résultat
	- c. Traitements à effectuer
- 2. L'algorithme :

# EXERCICE 7

Ecrire un algorithme qui demande à l'utilisateur de saisir un entier et qui affiche son double

Phase d'analyse :

- a. Données
- b. Résultat
- c. Traitements à effectuer
- 2. L'algorithme :